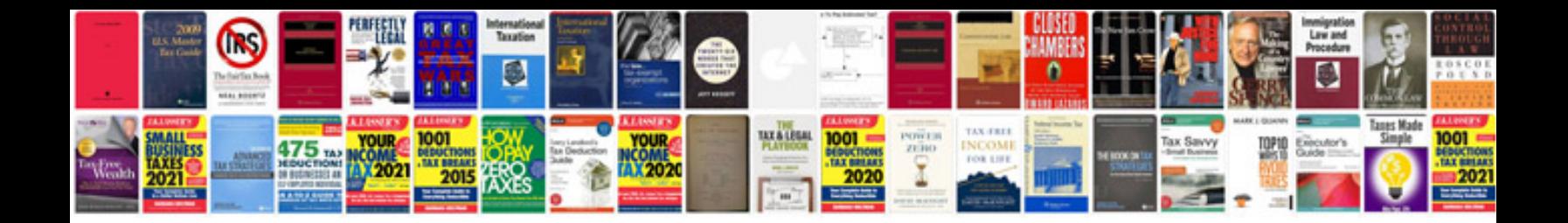

Denon udm30 manual

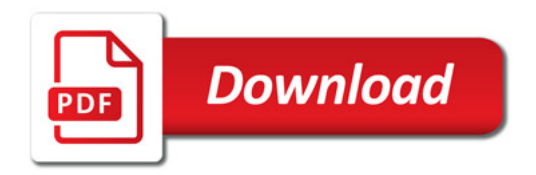

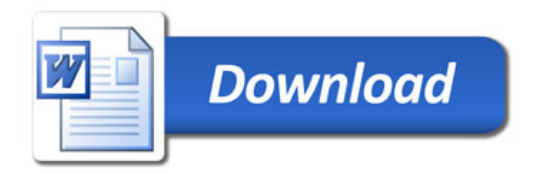